# Интеграция ТСД Mindeo M50

### Основные параметры

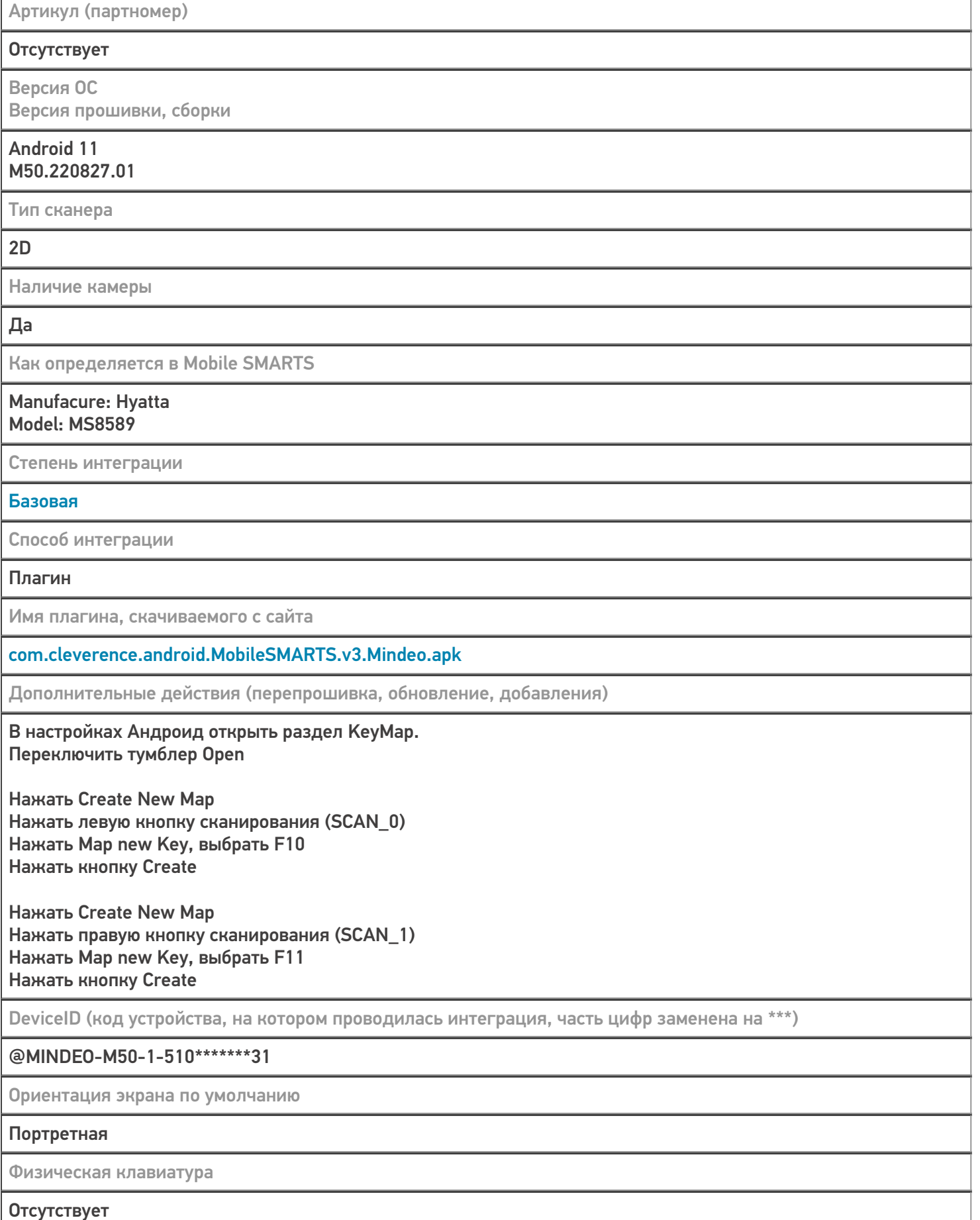

## Кодировки, работающие «из коробки»

Проверка, какие из популярных кодировок включены на устройстве по умолчанию, без дополнительной настройки

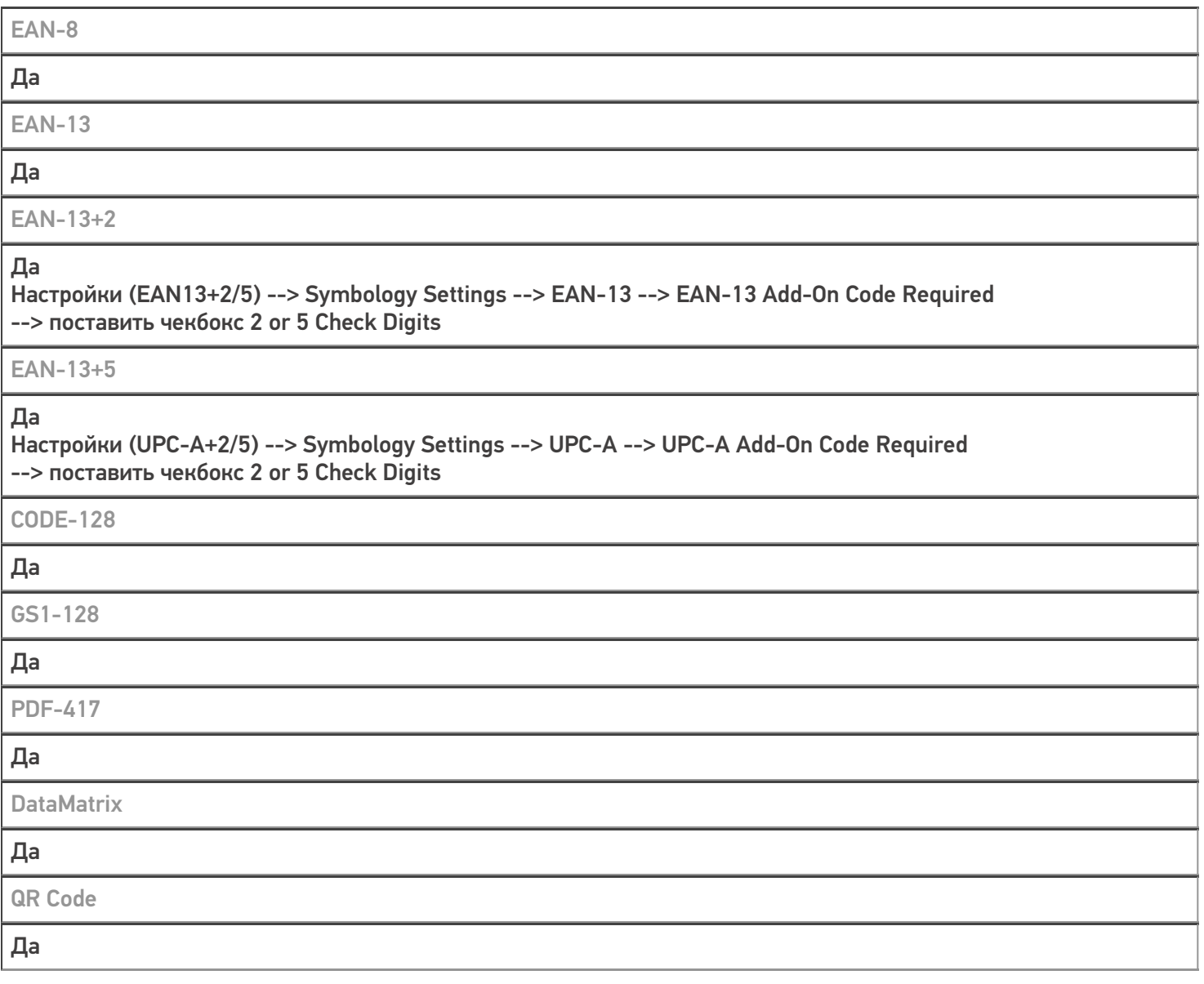

## Проверка тестовой конфигурации

Распознавание GS1-128 Да Как вручную настраивать кодировки Настройки --> Scanner --> Symbology Settings Возможность программного включения/ отключения кодировок из кода в Mobile SMARTS **Успешно** Проверка надежности программного переключения кодировок Да Проверка сканирования 100 шт EAN-13

**33 сек** 

Проверка сканирования 1000 шт EAN-13

#### **Успешно**

Проверка действия фотографирования и отсутствия конфликтов со сканером

#### **Успешно**

#### Не нашли что искали?

 $\odot$ Задать вопрос в техническую поддержку